# *Enhancements to Aspen SIS and IMS*

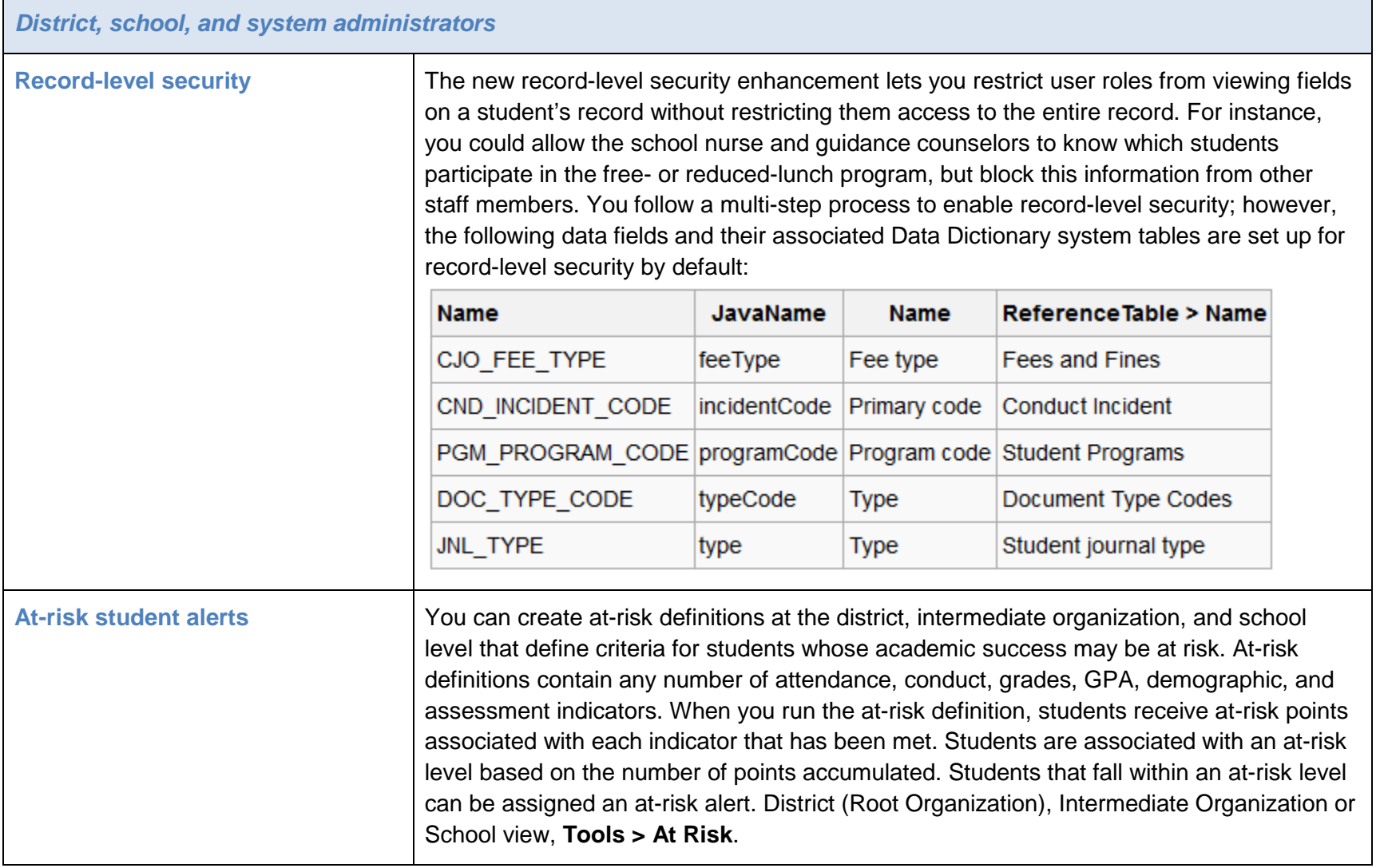

Aspen is marketed by X2 Development Corporation, a Follett School Solutions Company.

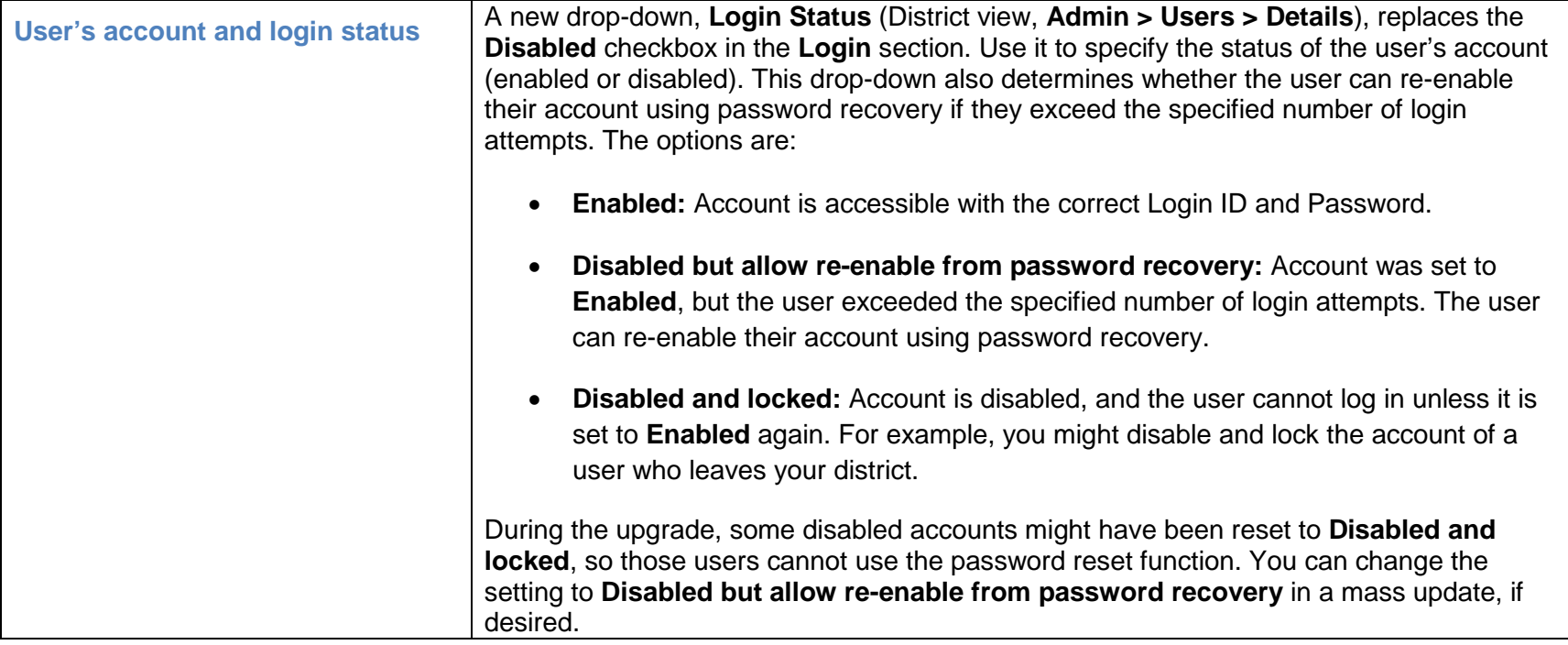

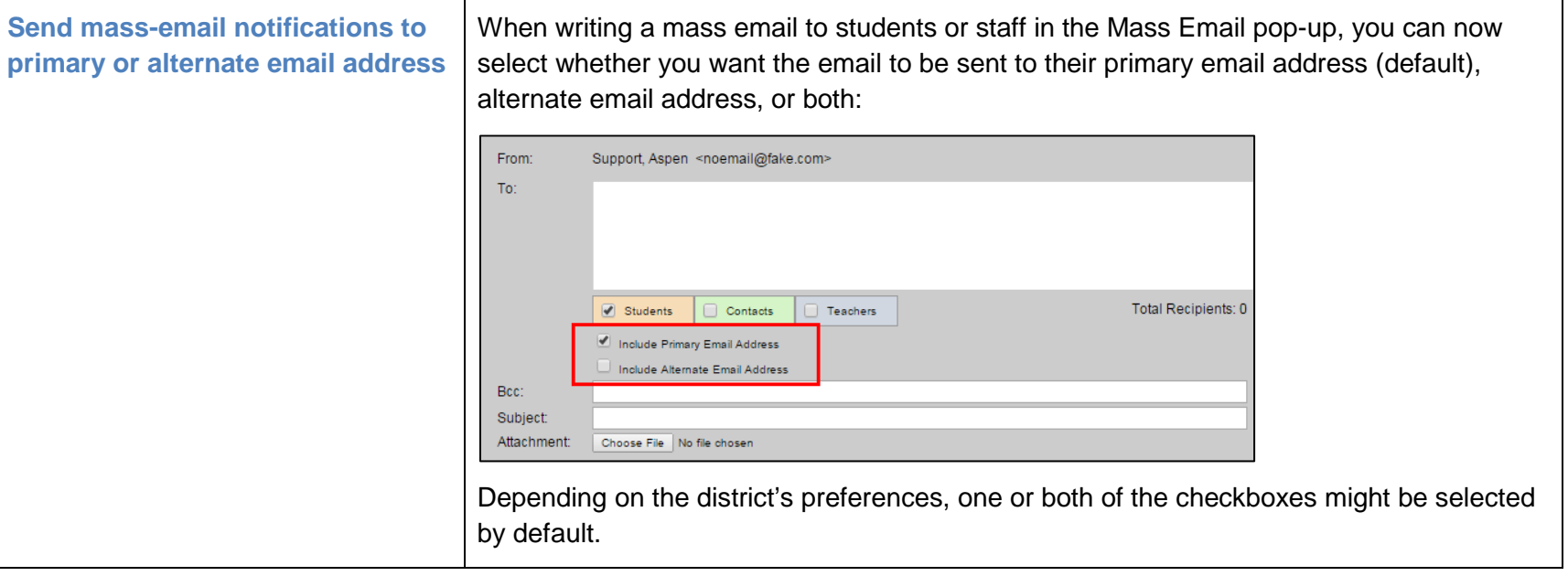

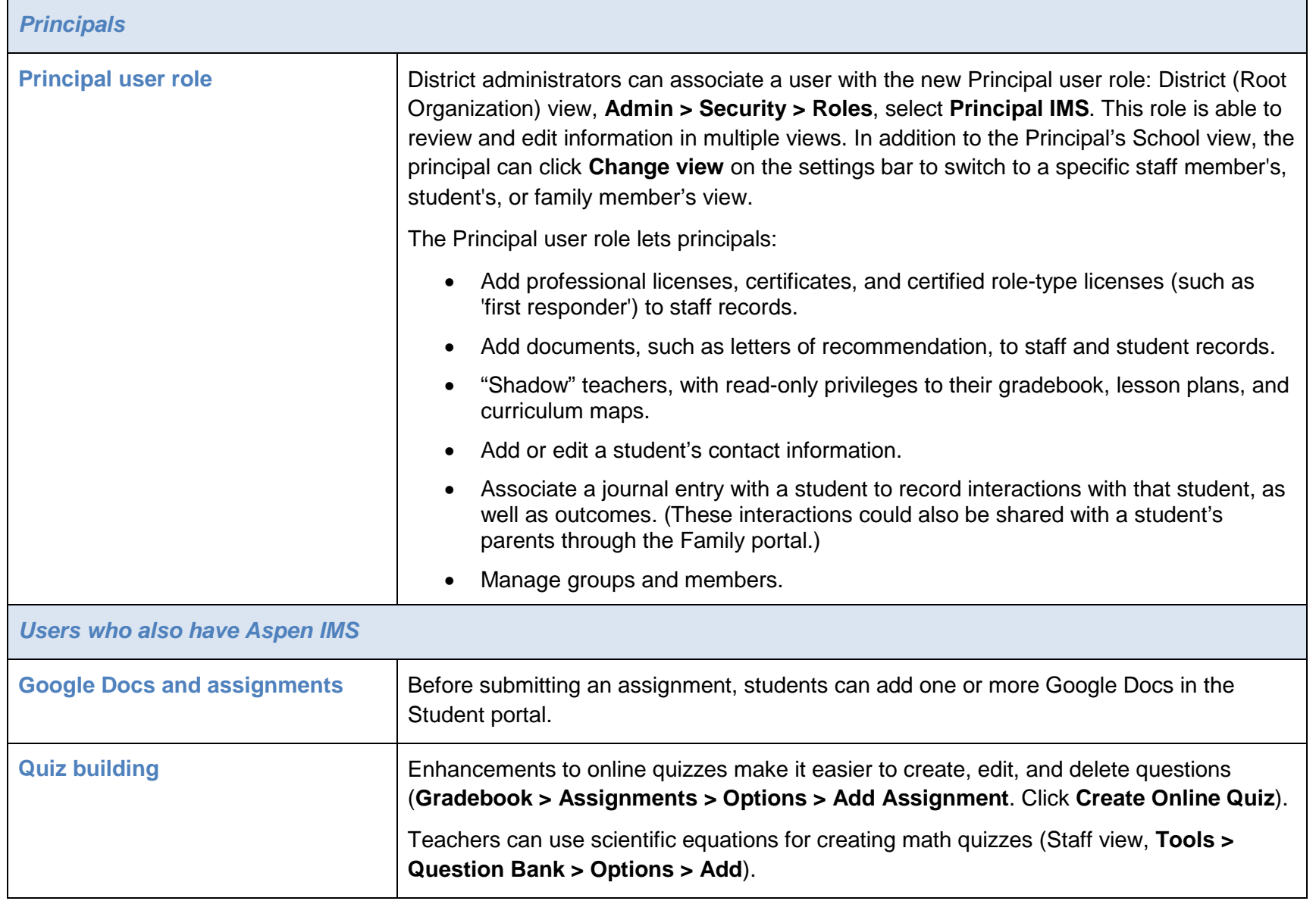

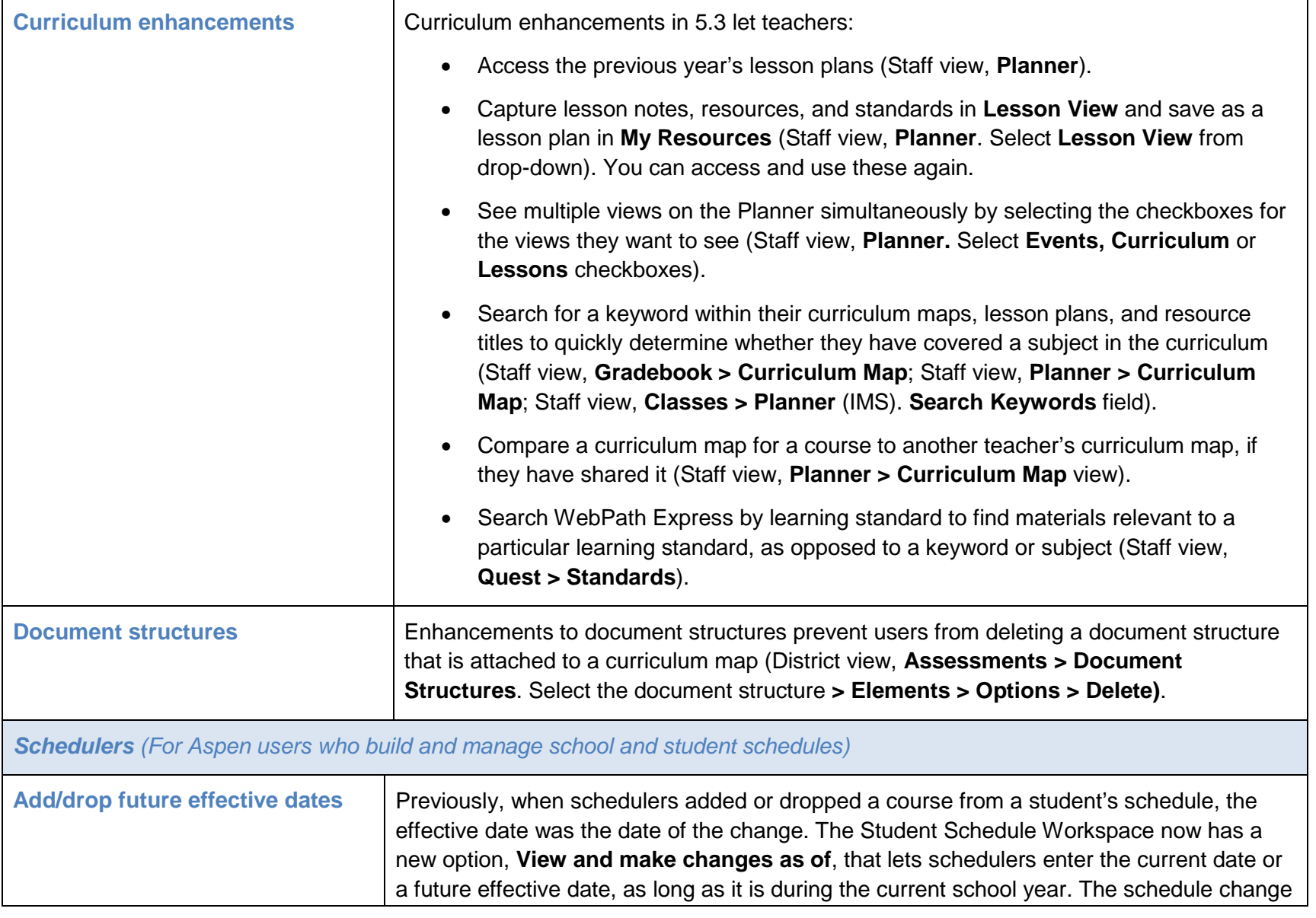

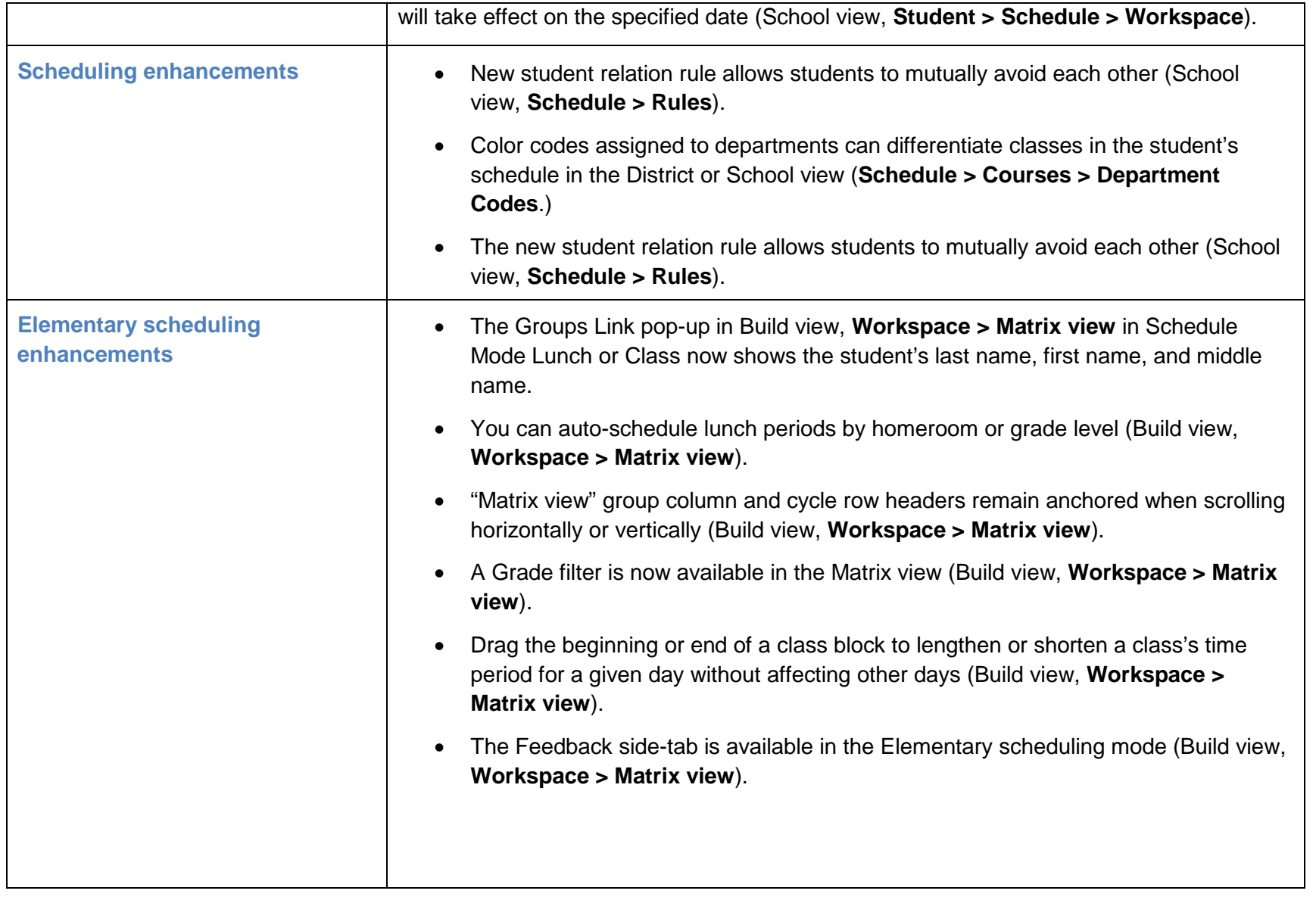

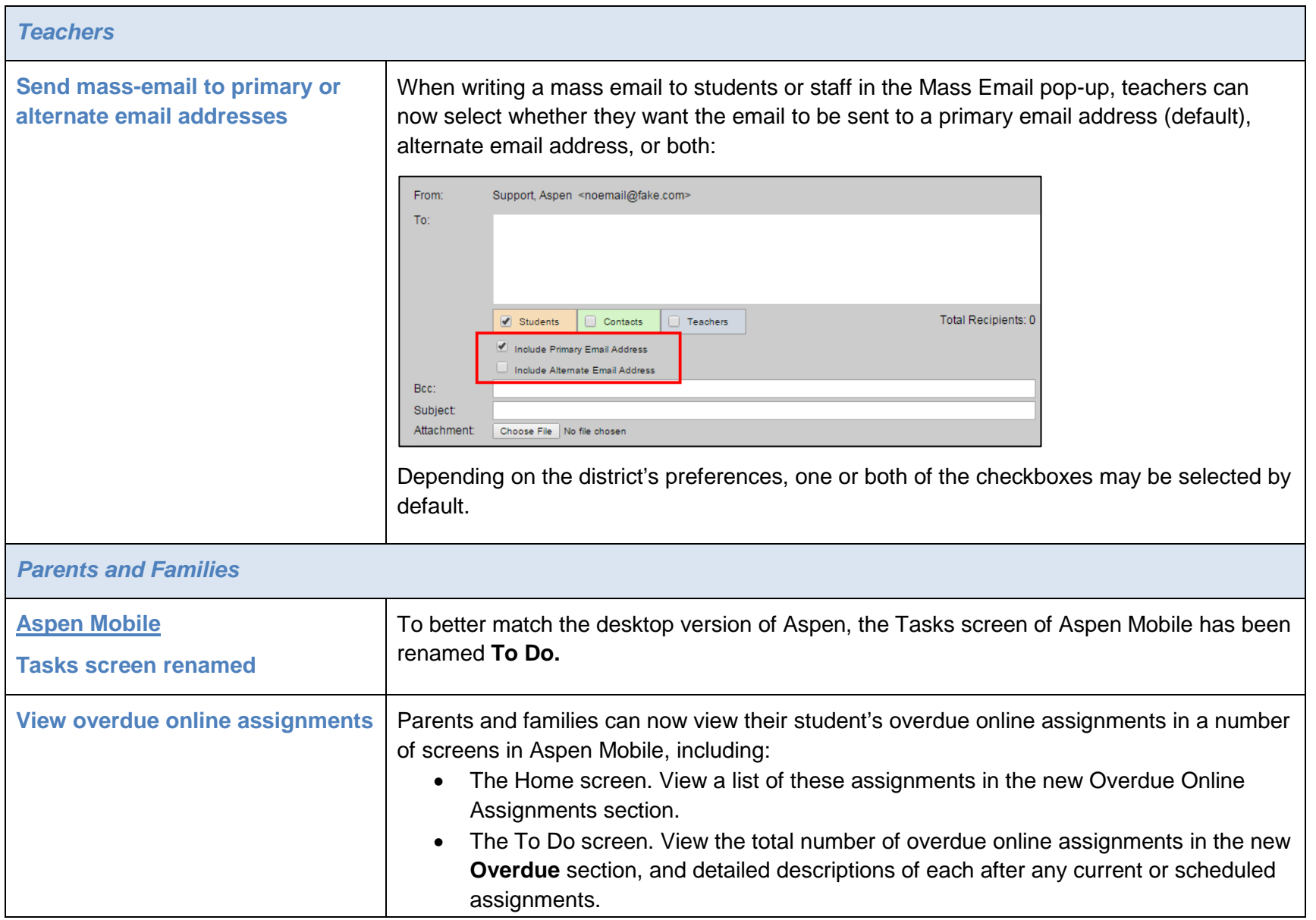

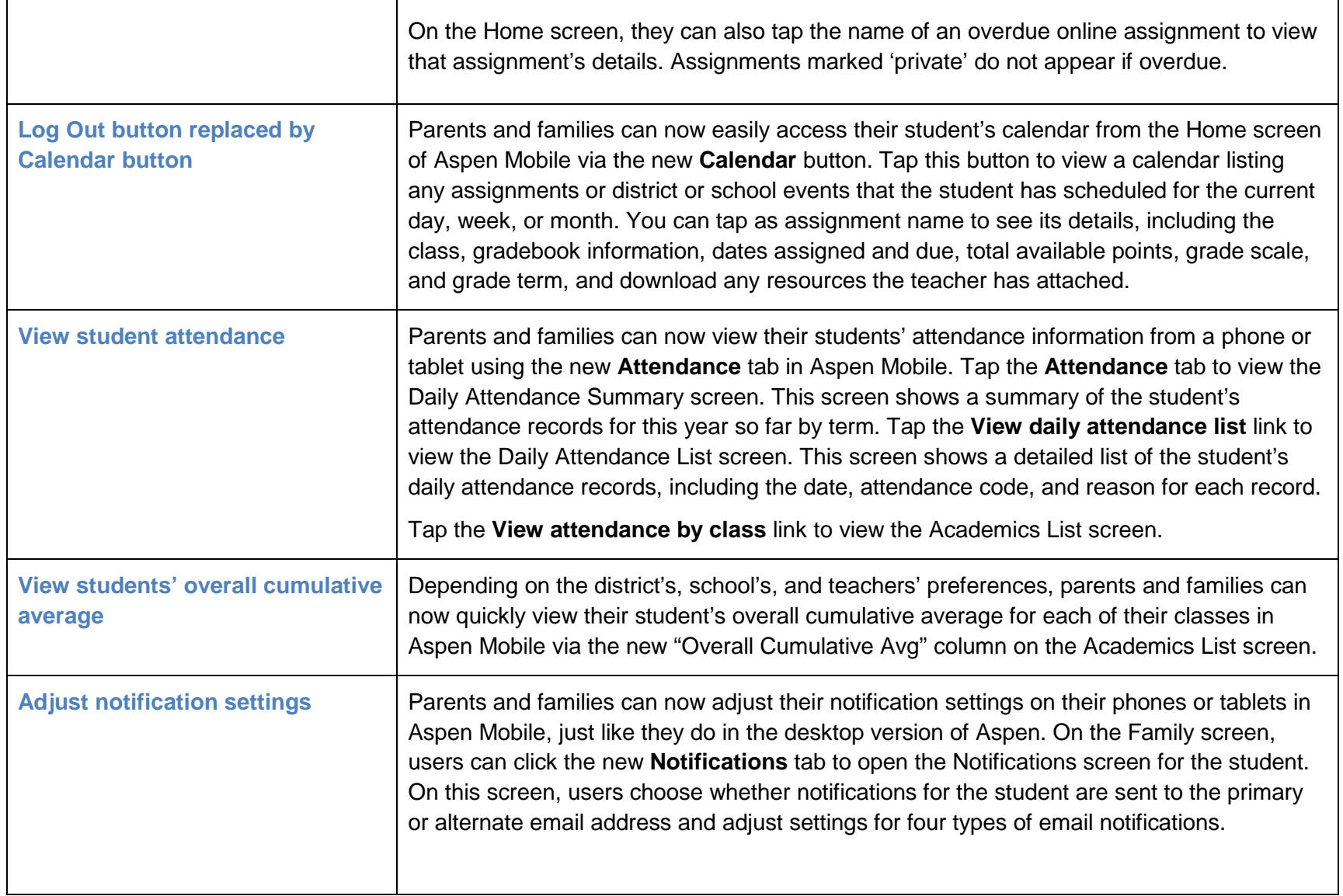

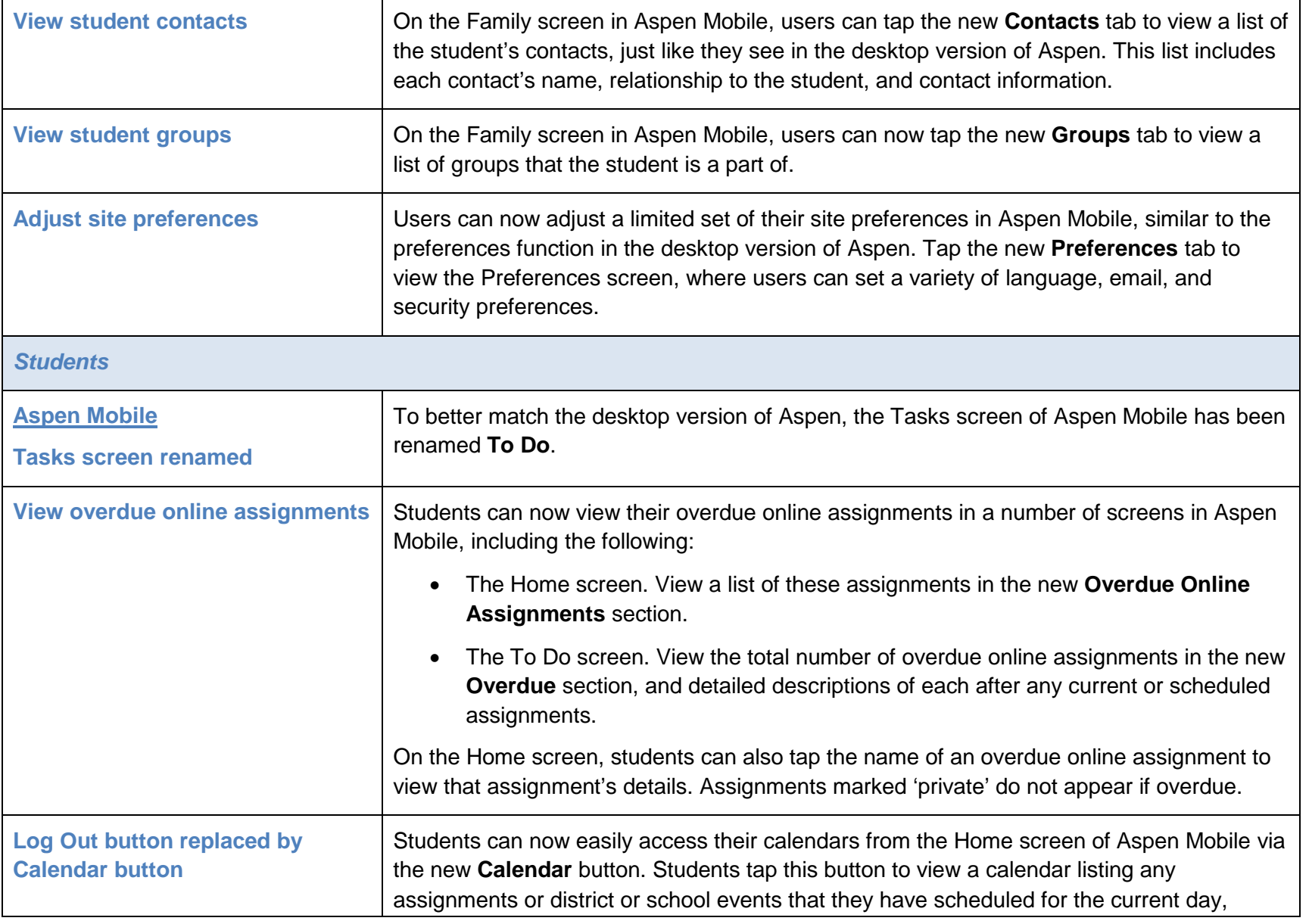

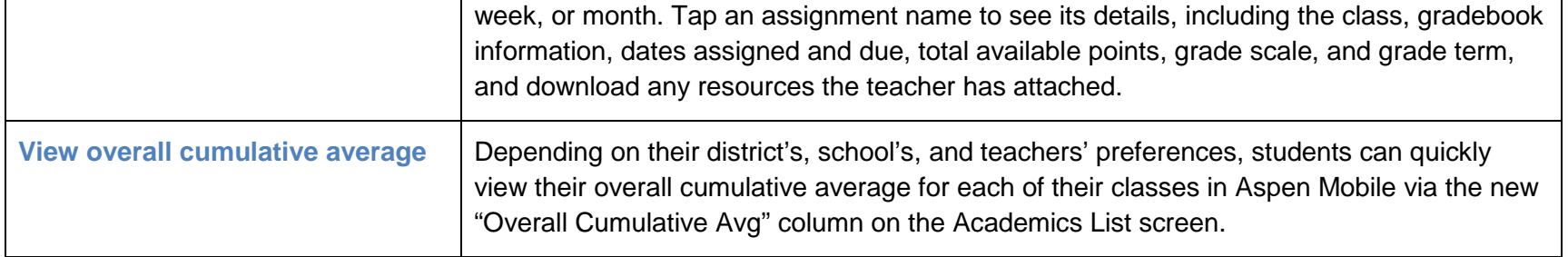

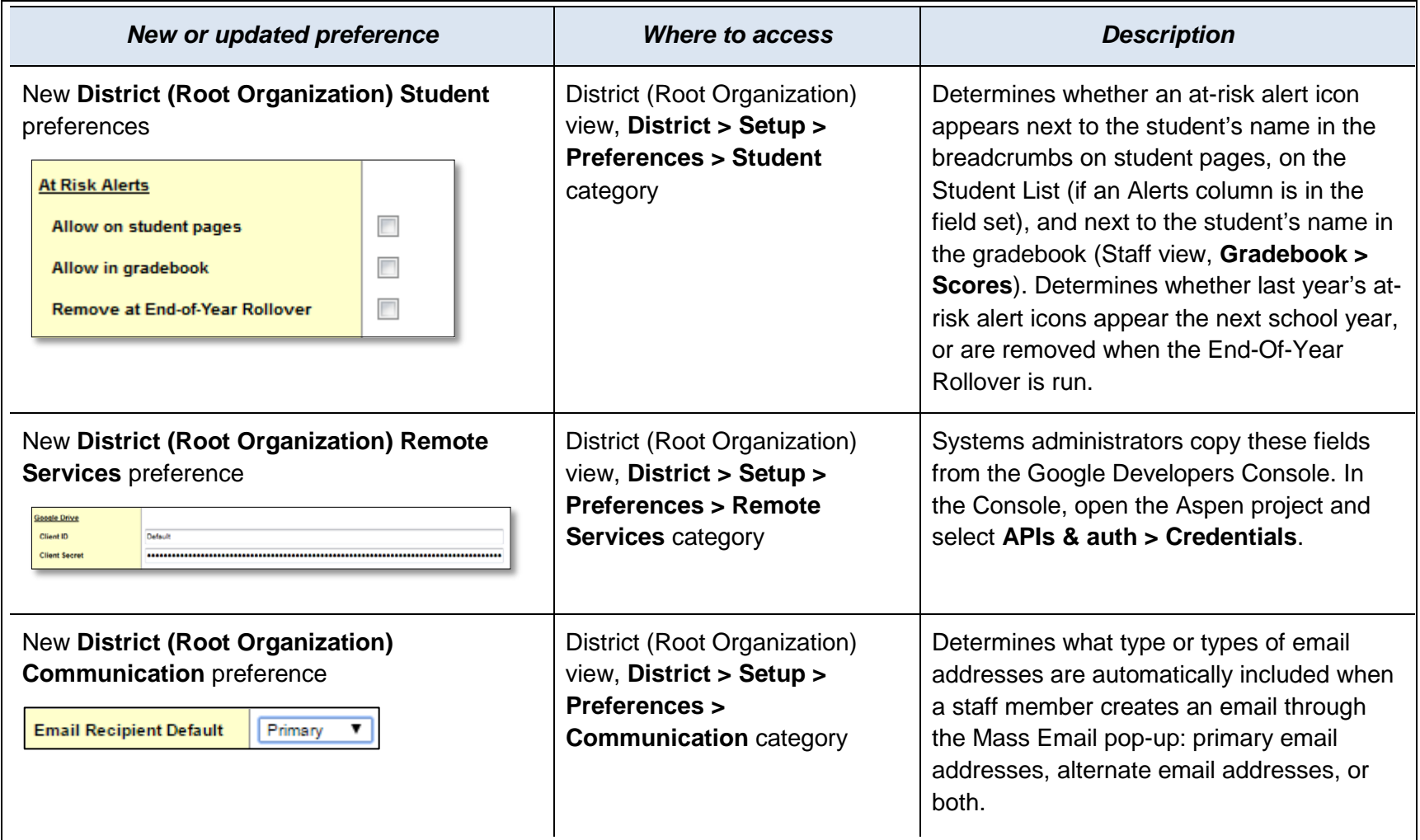

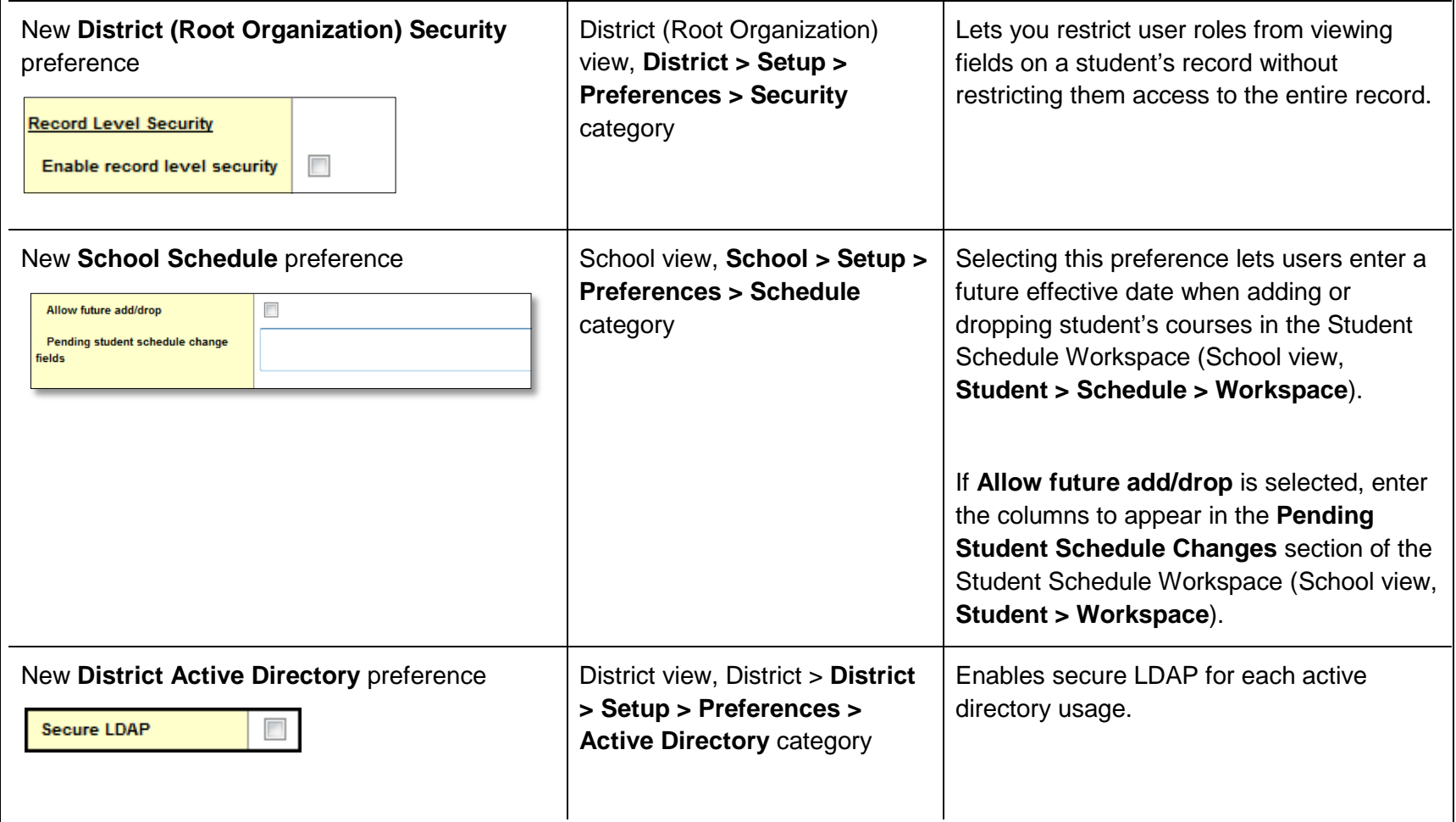

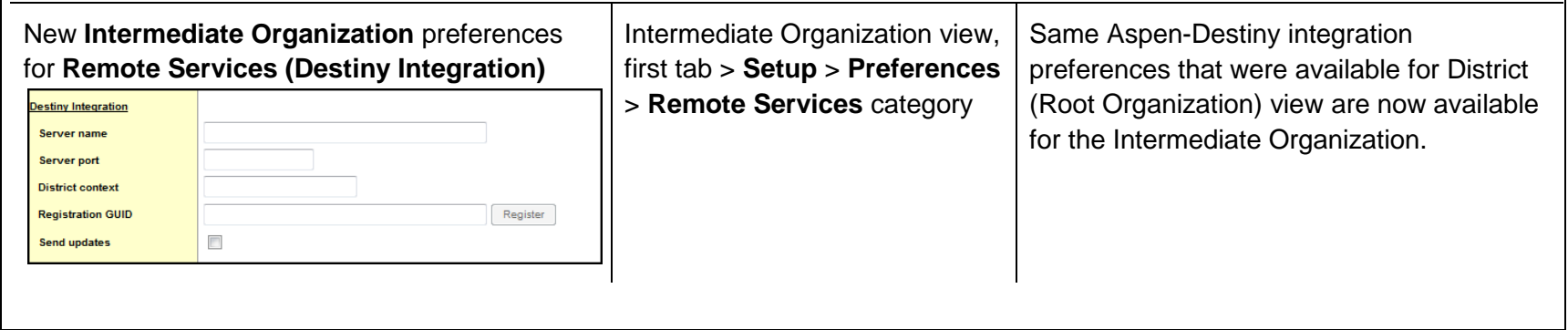

#### **Changes to User Roles and Privileges**

Review your user roles to ensure the settings are appropriate for the default user roles used in your district and any customized roles you've created from Aspen's default roles.

The following table lists *new* and *updated* user role security privileges in Aspen:

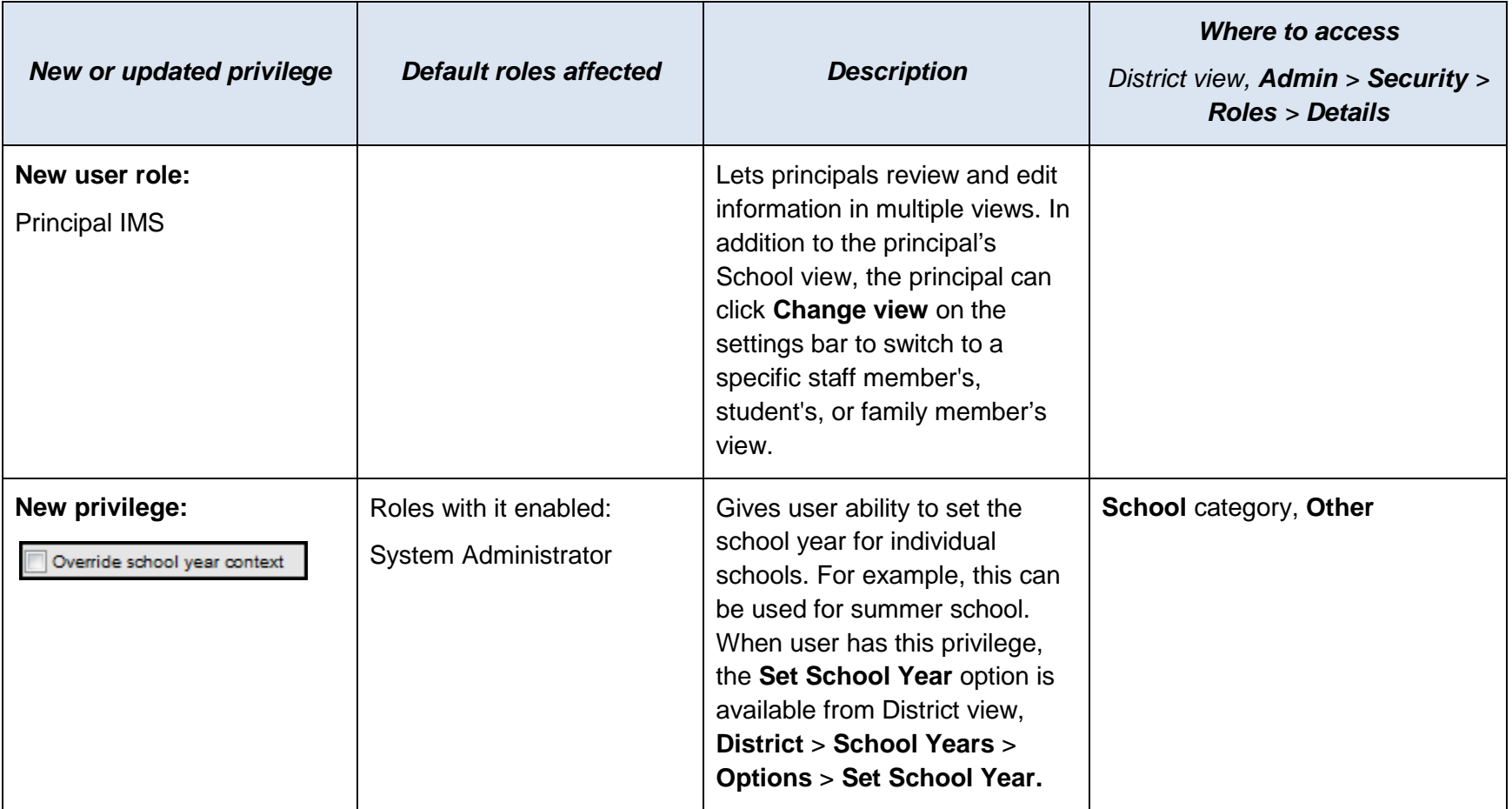

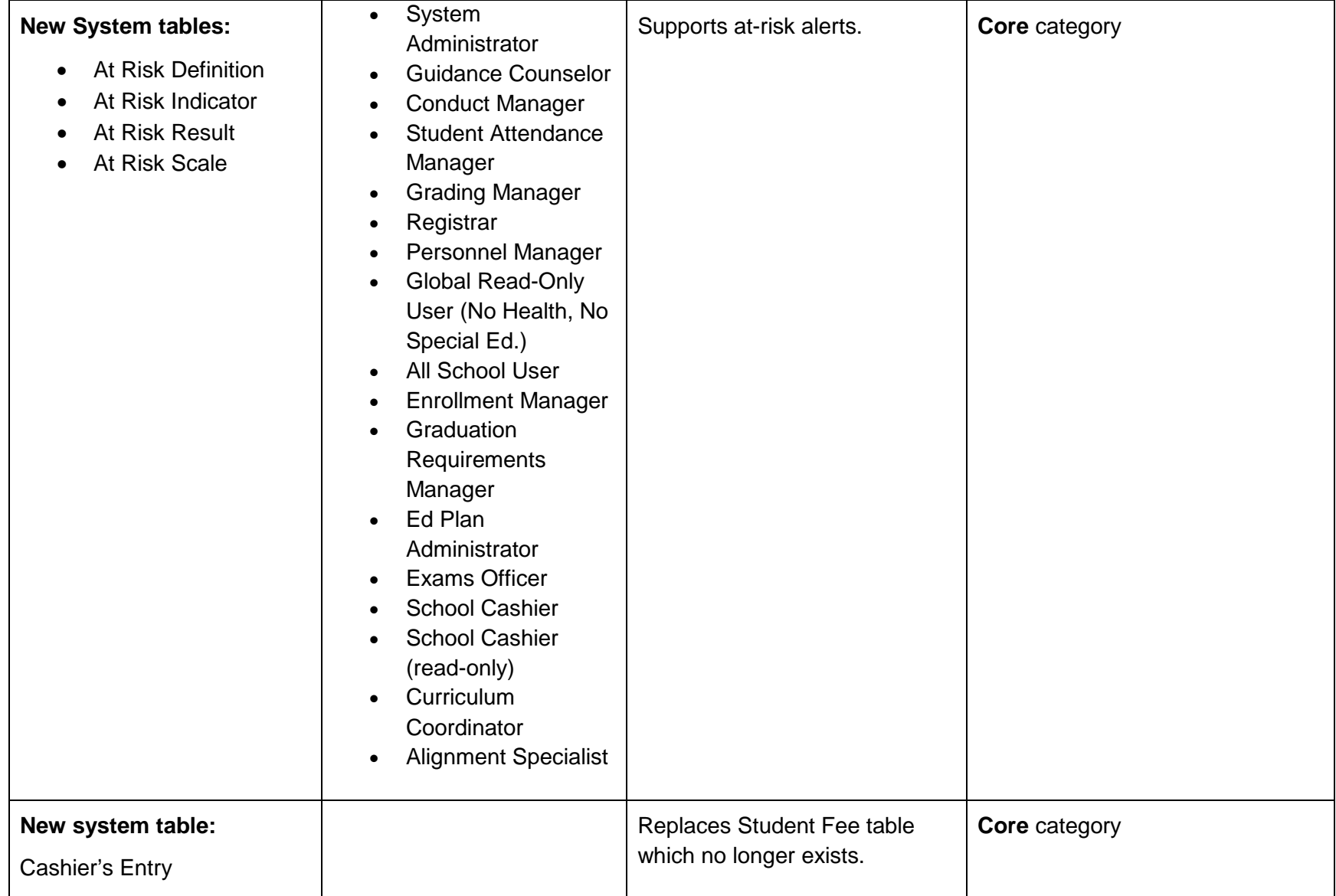

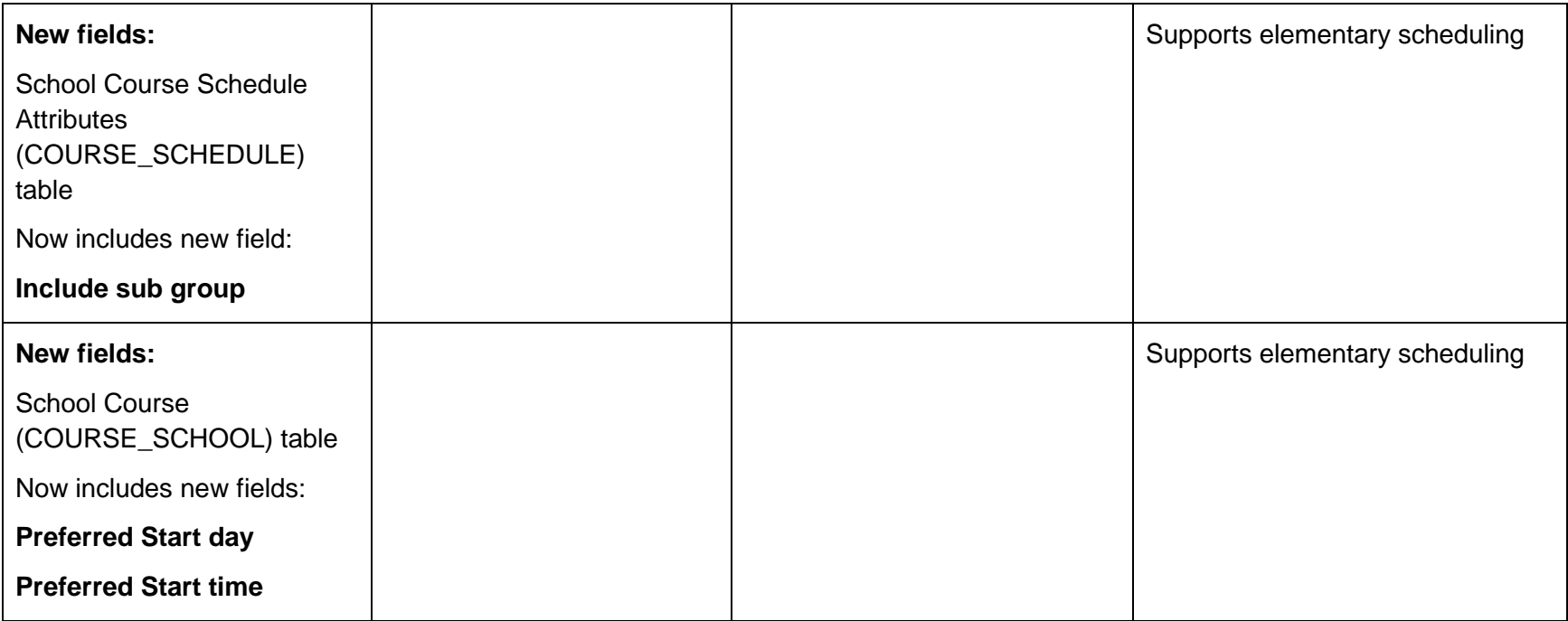